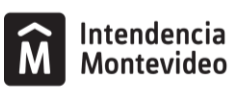

Escuela de Música **Vicente Ascone** 

# **Prueba de acceso al 4º curso del Programa de FORMACIÓN GENERAL ELEMENTAL**

**IMPORTANTE:**

### **I. COMUNICACIÓN**

**Toda la información relacionada con el proceso de inscripción y admisión se publicará y comunicará exclusivamente a través de la página web de la EMVA: <https://emva.montevideo.gub.uy/>**

**Este será el único medio válido por el cual se realizarán todas las comunicaciones y notificaciones pertinentes. Es responsabilidad estricta de los postulantes mantenerse informados al respecto.**

En caso de que sea necesario convocar personalmente a los postulantes, la EMVA podrá utilizar la comunicación telefónica a los números de teléfono fijo y/o celular proporcionados por el interesado/a. Sin embargo, la Institución no se hace responsable si el mensaje no llega al destinatario/a.

Es absoluta responsabilidad de los postulantes comunicar cualquier cambio en sus datos personales (teléfono fijo y/o celular, domicilio y correo electrónico) a escuelademusica@imm.gub.uy, en el caso de una posible convocatoria.

### **II. PRUEBAS**

Este documento detalla la lista de ejercicios, estudios u obras impuestas o de elección. Dentro de esta selección, se pueden incluir partituras para el instrumento solo o acompañado. **No será obligatorio para los aspirantes presentarse con un pianista acompañante en caso de que las obras requeridas o seleccionadas lo soliciten.**

Las partituras incluidas en el PDF son solo ejemplos ilustrativos. Es responsabilidad de los postulantes obtener los materiales y/o acompañamientos de piano necesarios en caso de que no se encuentren en este documento.

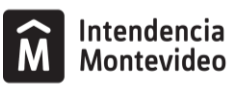

## **PRUEBA DE ACCESO AL PROGRAMA DE FORMACIÓN GENERAL ELEMENTAL ACCESO A 4° CURSO**

### **MÓDULO 2**

### **Estructura de la prueba:**

A) Ejercicio de solfeo: el contenido de estos ejercicios estará desarrollado en la programación didáctica de la asignatura Solfeo.

B) Prueba de instrumento: los aspirantes interpretarán al menos 2 estudios y 2 obras de distintos estilos, un estudio y una obra impuesta **(A. Huber:** *Concertino en sol Mayor I mov. /* **D. Alard:** *segunda posición N° 9* **)** y otro estudio y obra a elección incluidas en el curso 3° del Programa de Formación General Elemental. Las obras se exigirán completas, pero podrán ser escuchadas en forma parcial. Dentro de la selección del estudiante, podrán incluirse obras para el instrumento solo o acompañado. Se valorará la ejecución de memoria de las obras presentadas. En ningún caso se facilitará un pianista acompañante.

Las obras, piezas o ejercicios que seleccione el estudiante para la prueba estarán incluidas en el siguiente listado:

### Estudios a elección:

- H. Sitt: *100 Estudios progresivos, Libro I, Estudio N° 22*
- H. E. Kayser: *Estudio N° 1 Op 20.*

### Obras a elección:

- J. Trott: *Puppet Show, Op 5 N° 1.*
- A. Vivaldi: *Concierto N° 7 en Re mayor.*

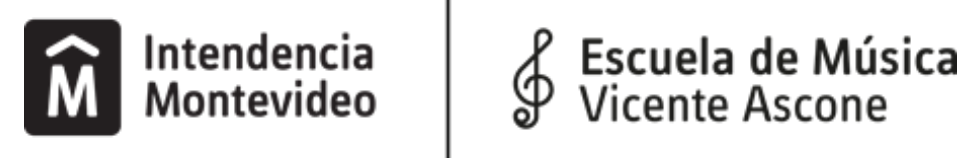

# **MATERIAL IMPUESTO**

## A. HUBER: CONCERTINO en SOL M

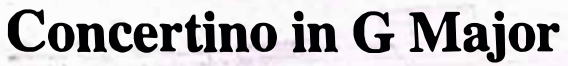

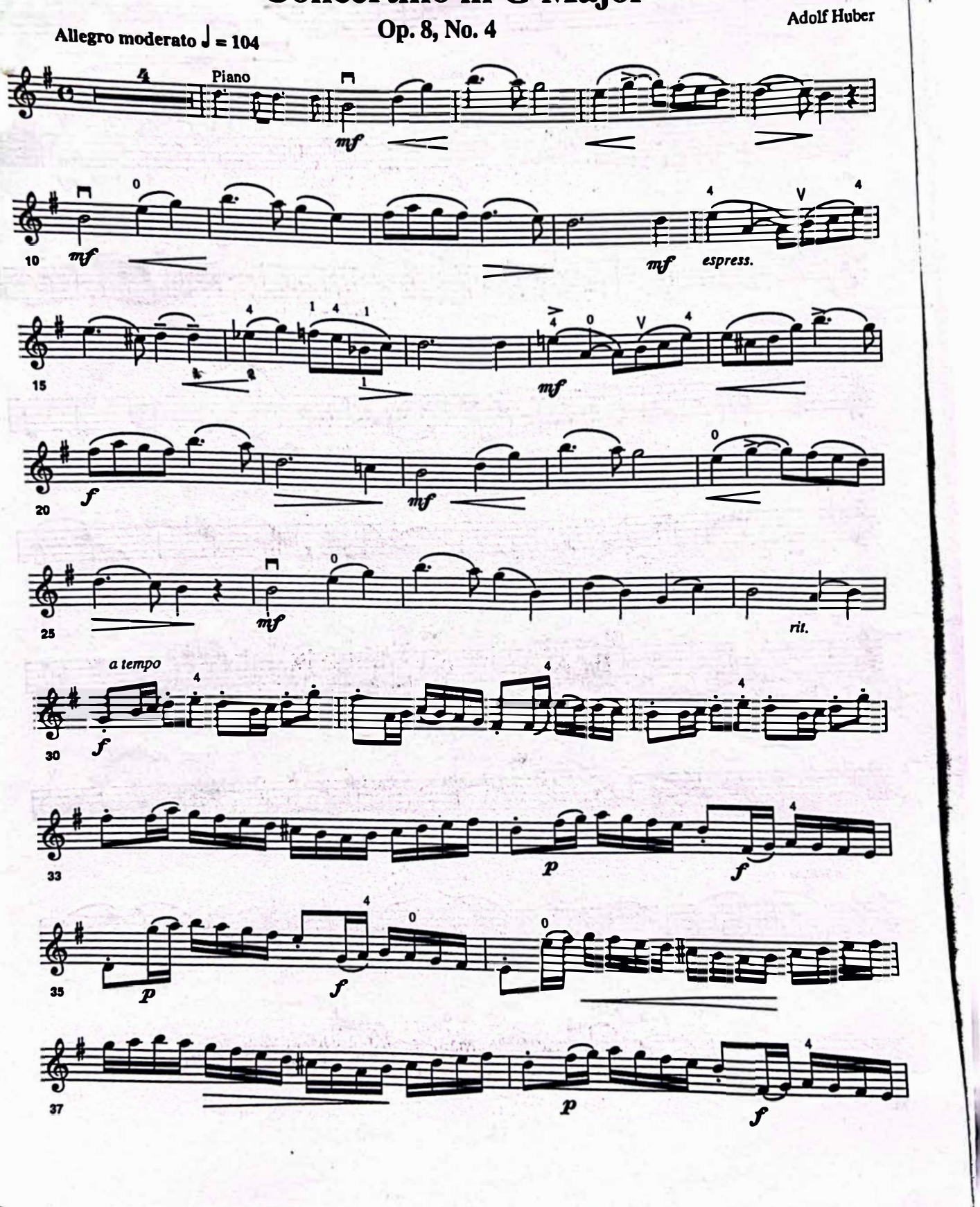

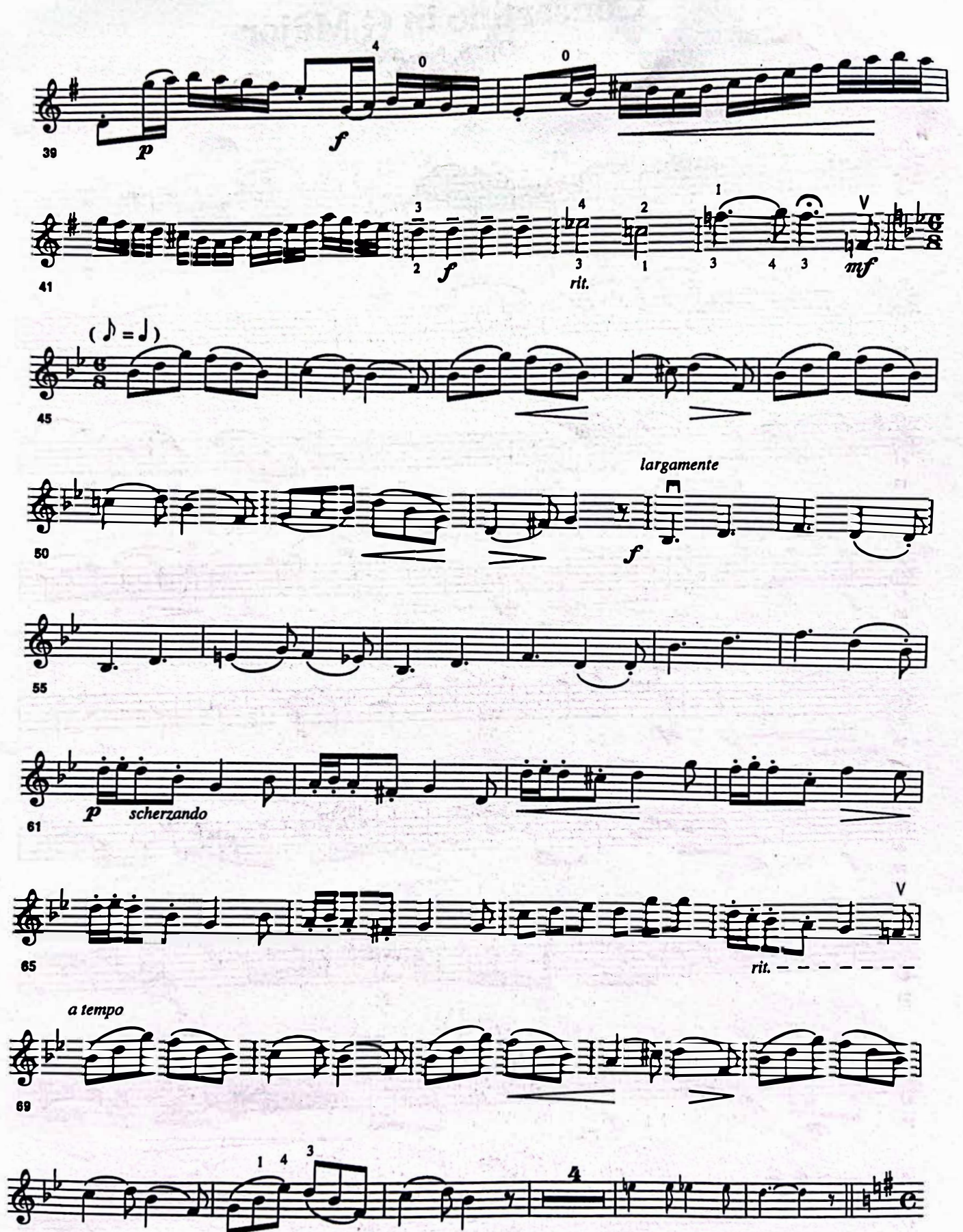

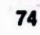

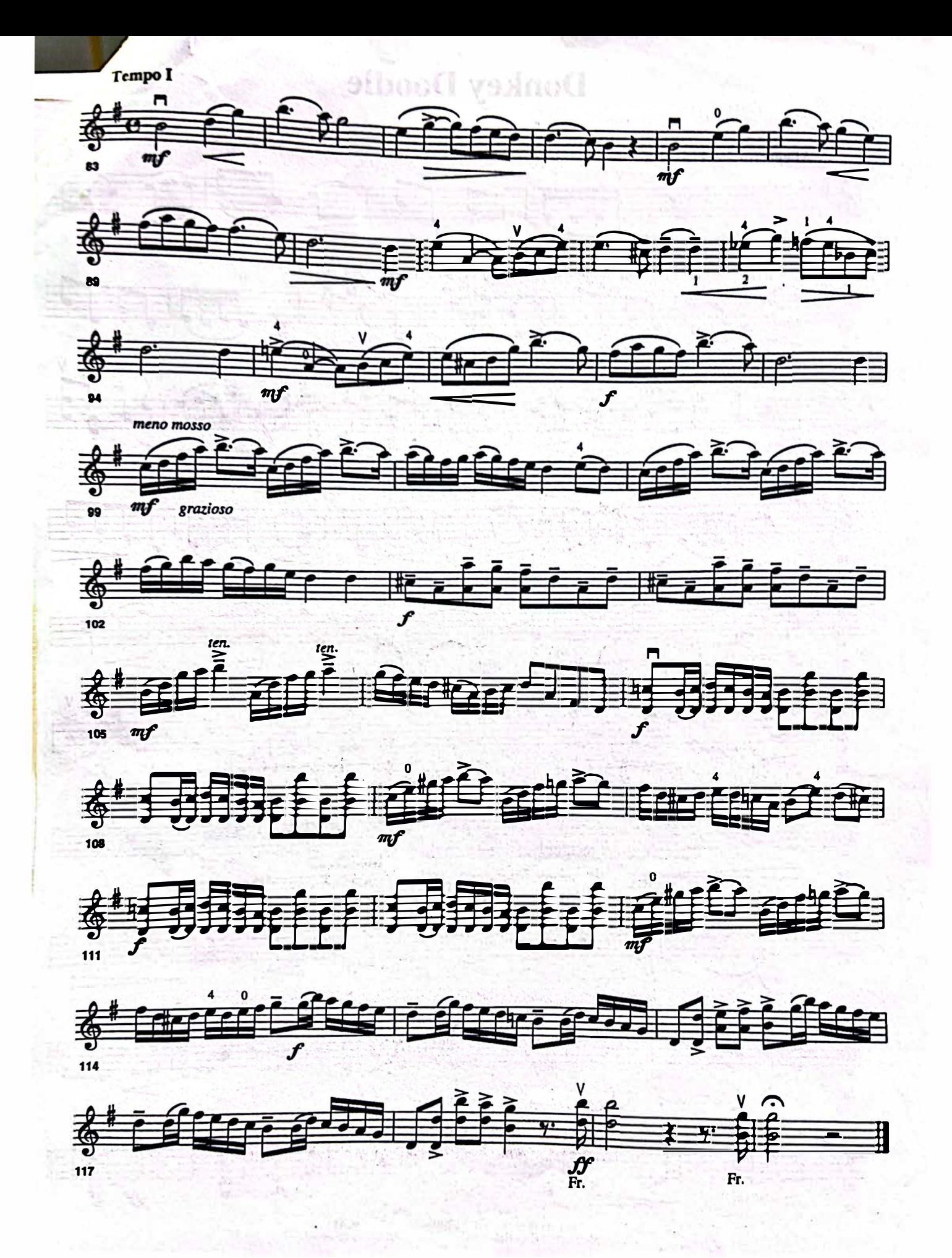

## D. ALARD: SEGUNDA POSICIÓN N° 9

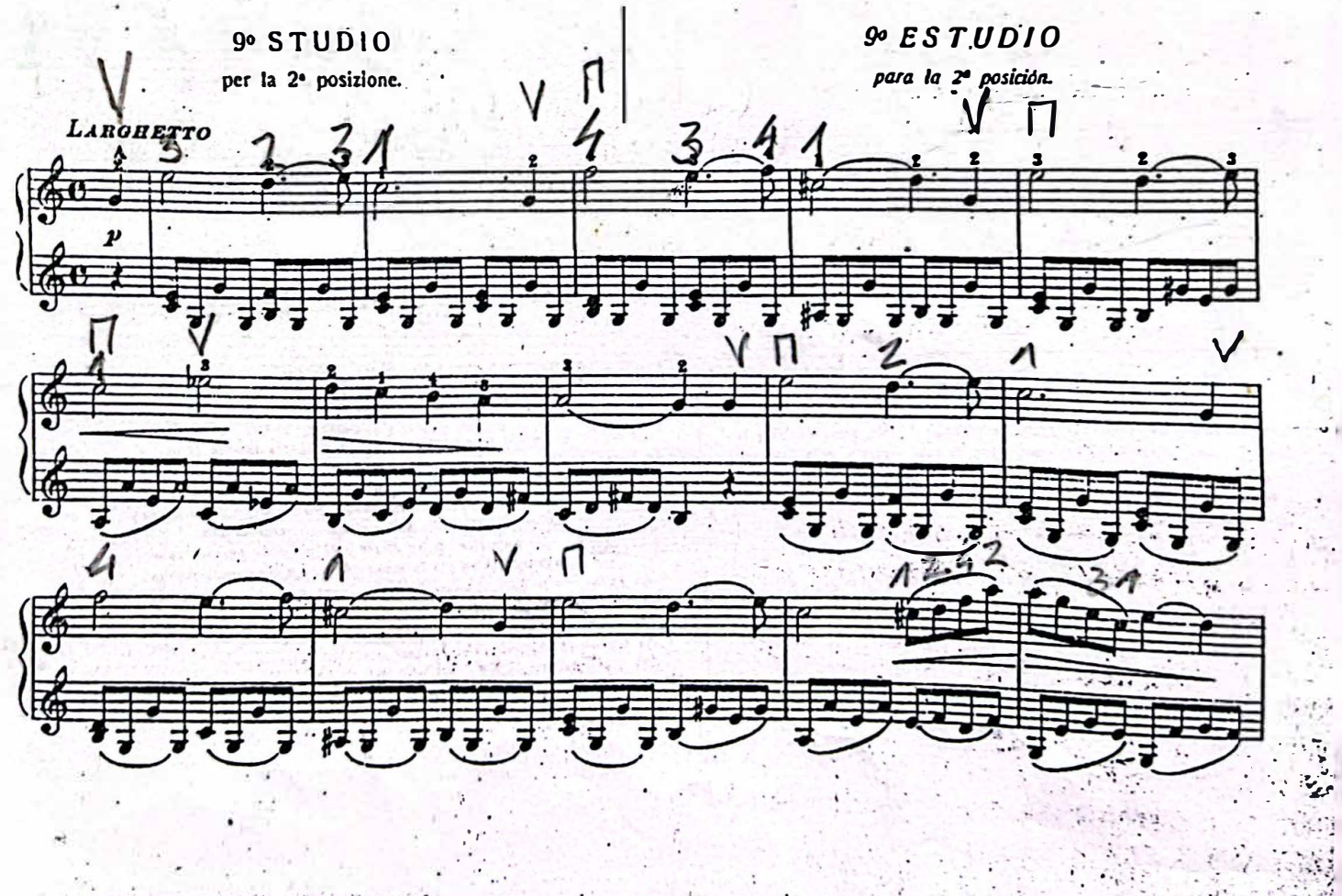

 $\label{eq:2} \mathcal{L}_{\text{eff}} = \mathcal{L}_{\text{eff}} \mathcal{L}_{\text{eff}}$ 

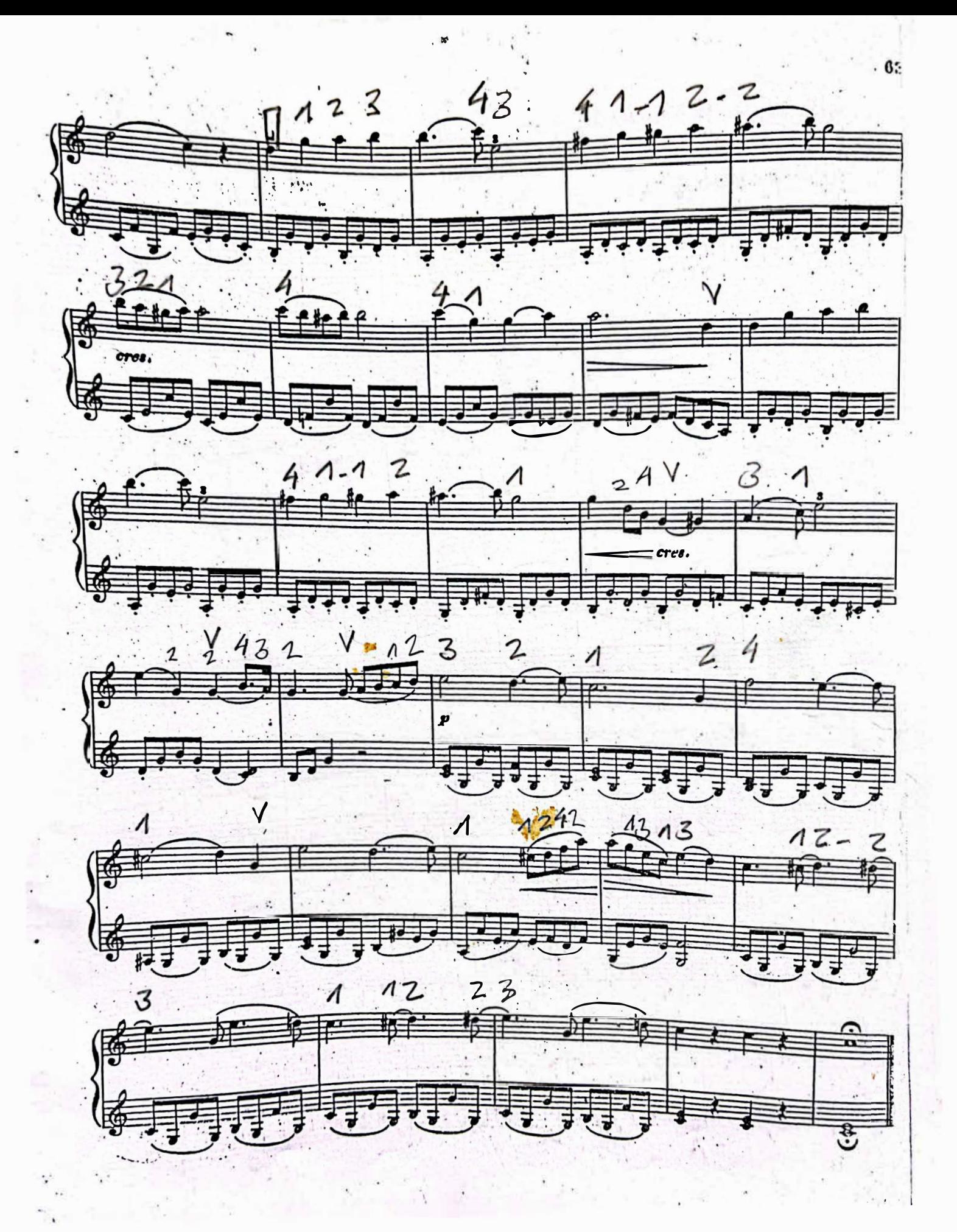

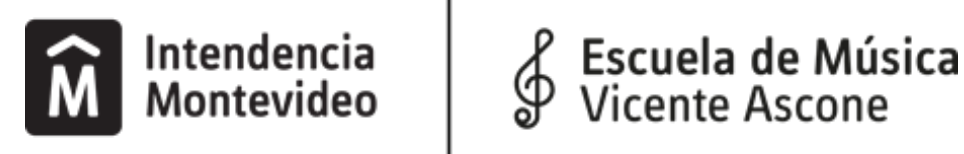

# **ESTUDIOS A ELECCIÓN**

2ND Position.

**H. SITT. ESTUDIO N°** 22

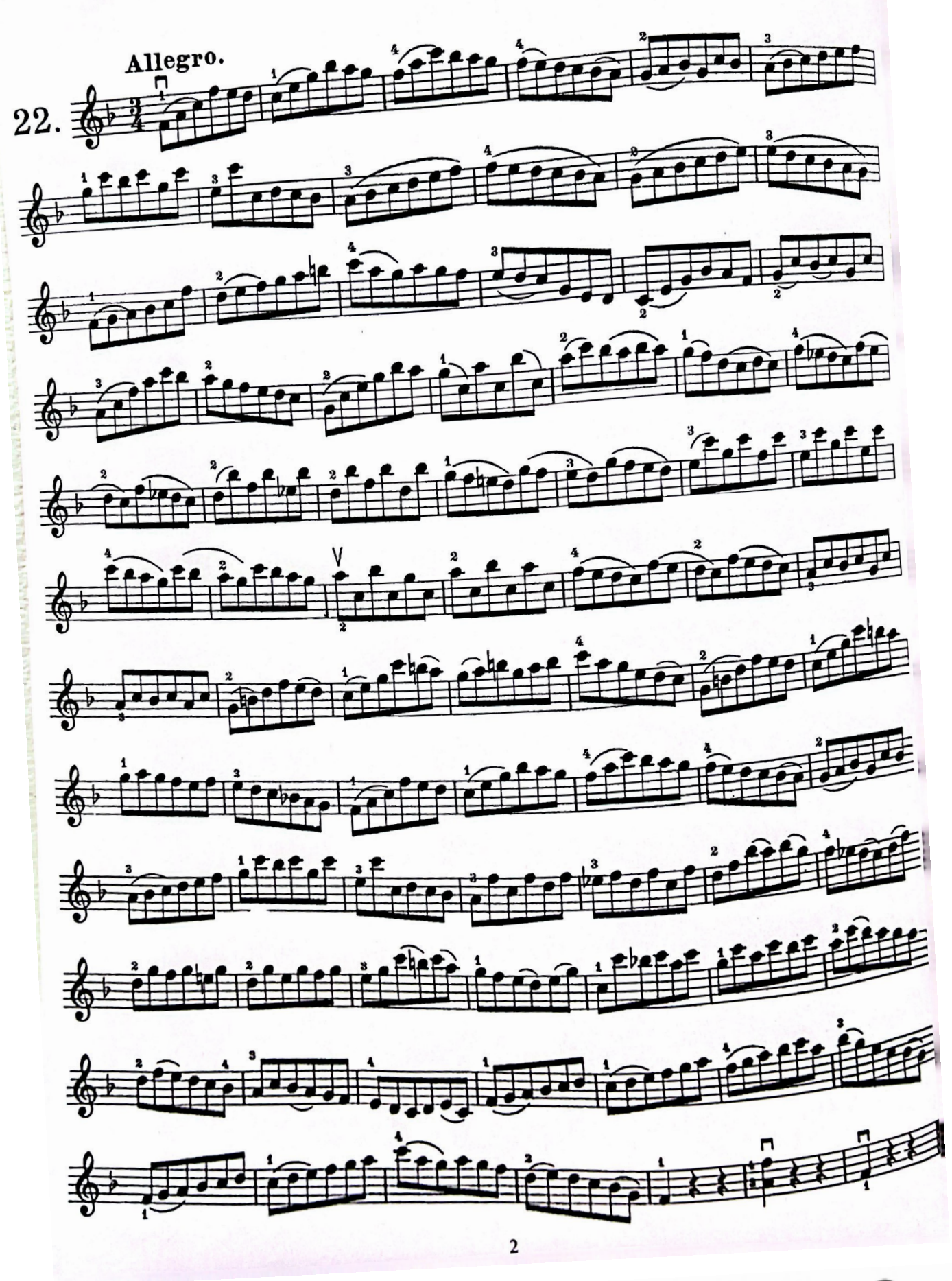

# **H. KAYSER: ESTUDIO N° 1 Op 20**

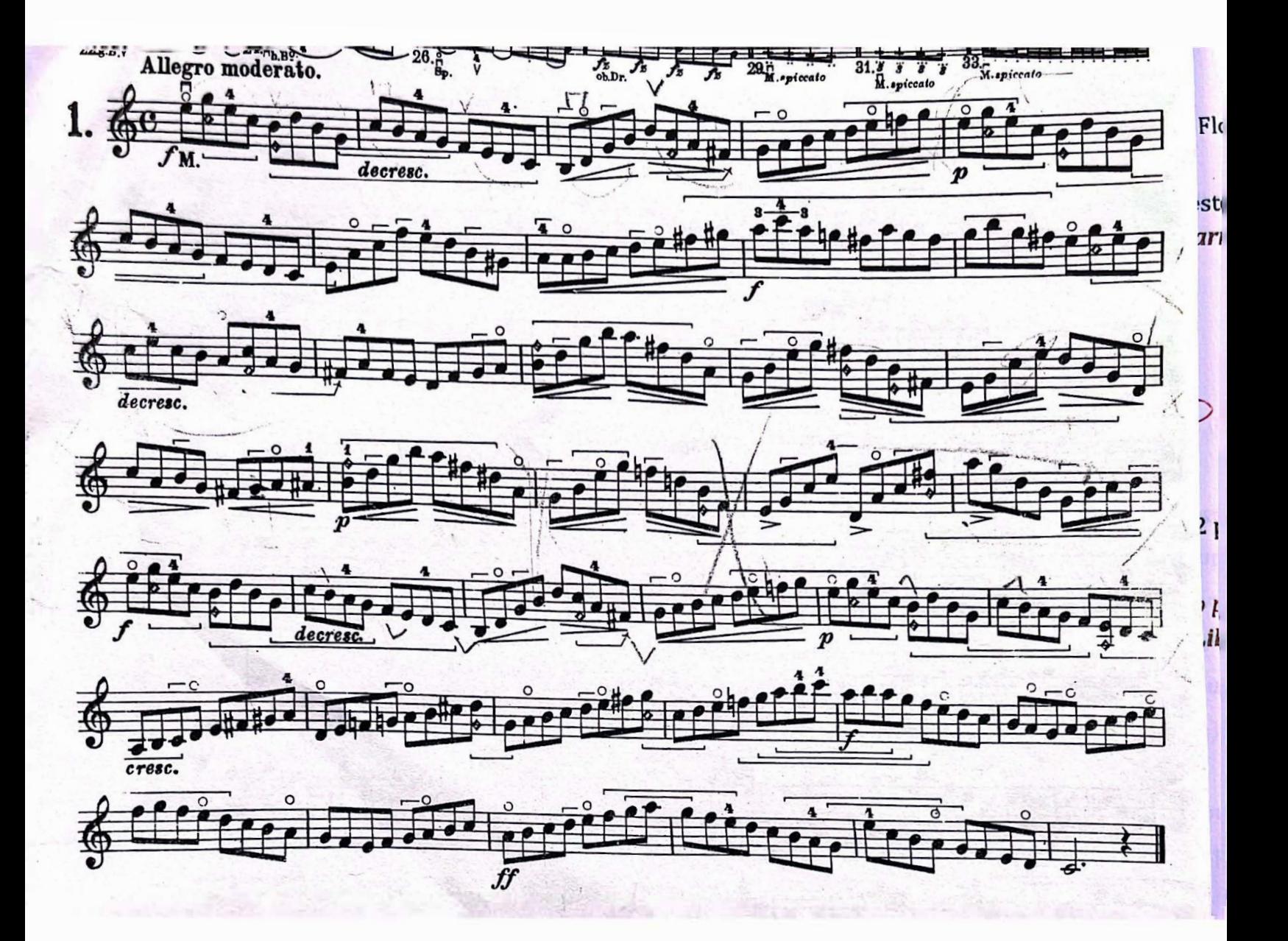

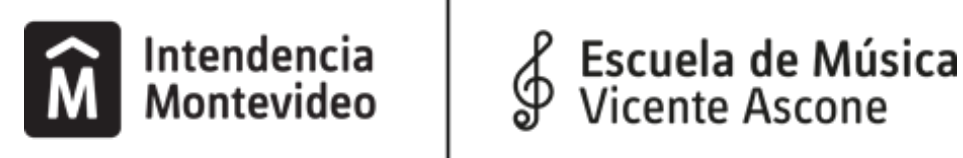

# **OBRAS A ELECCIÓN**

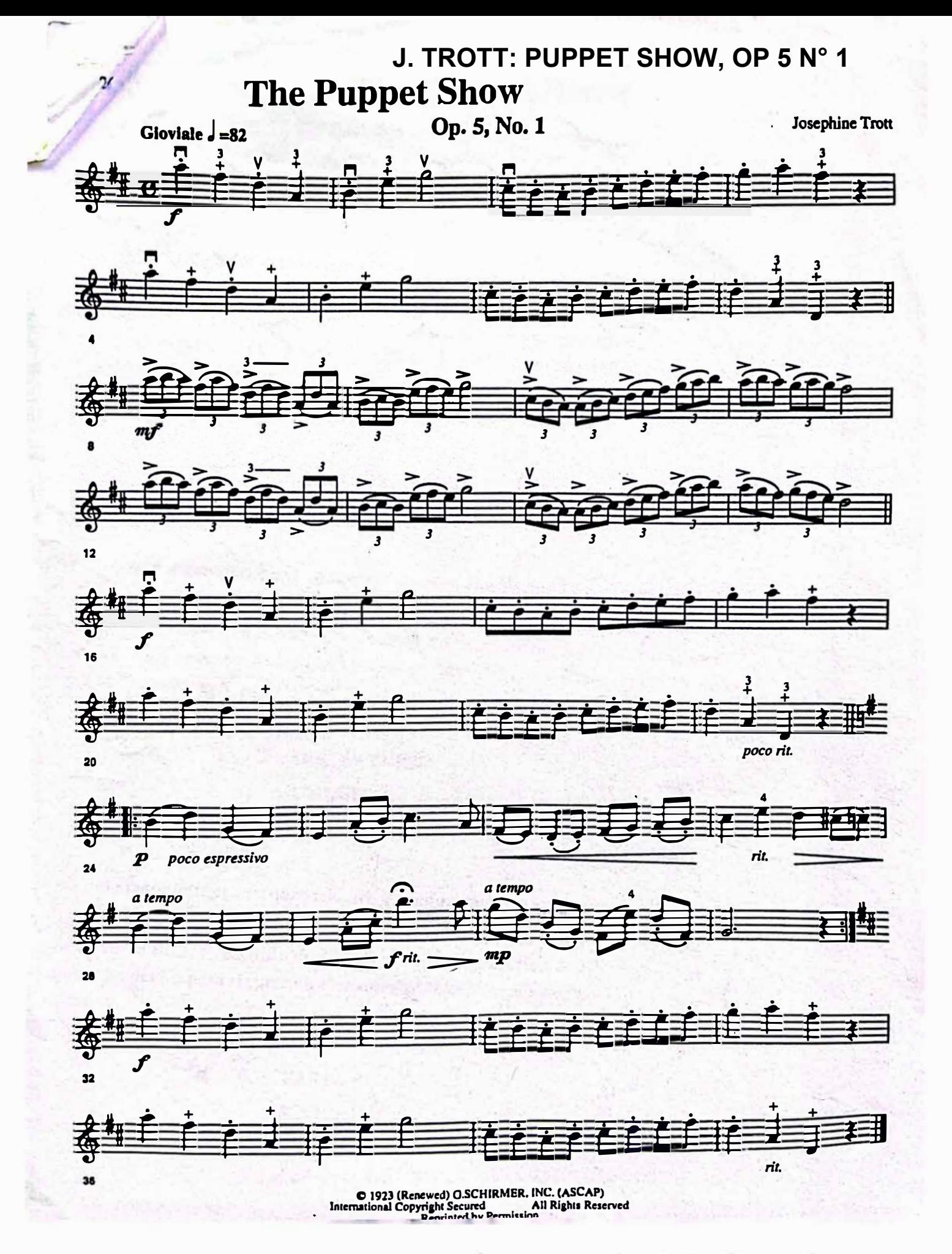

nned with CamScan Sta ''iéi'

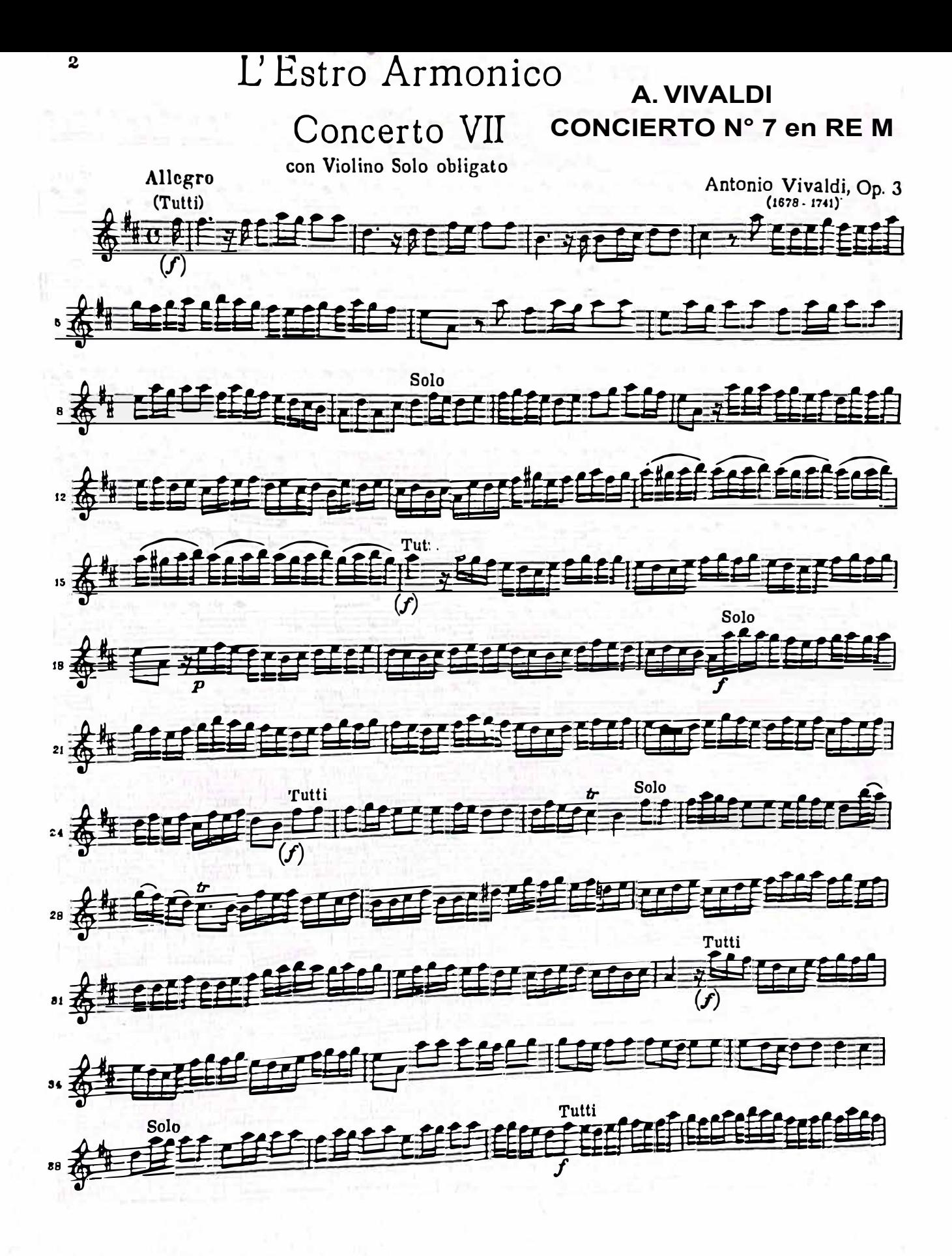

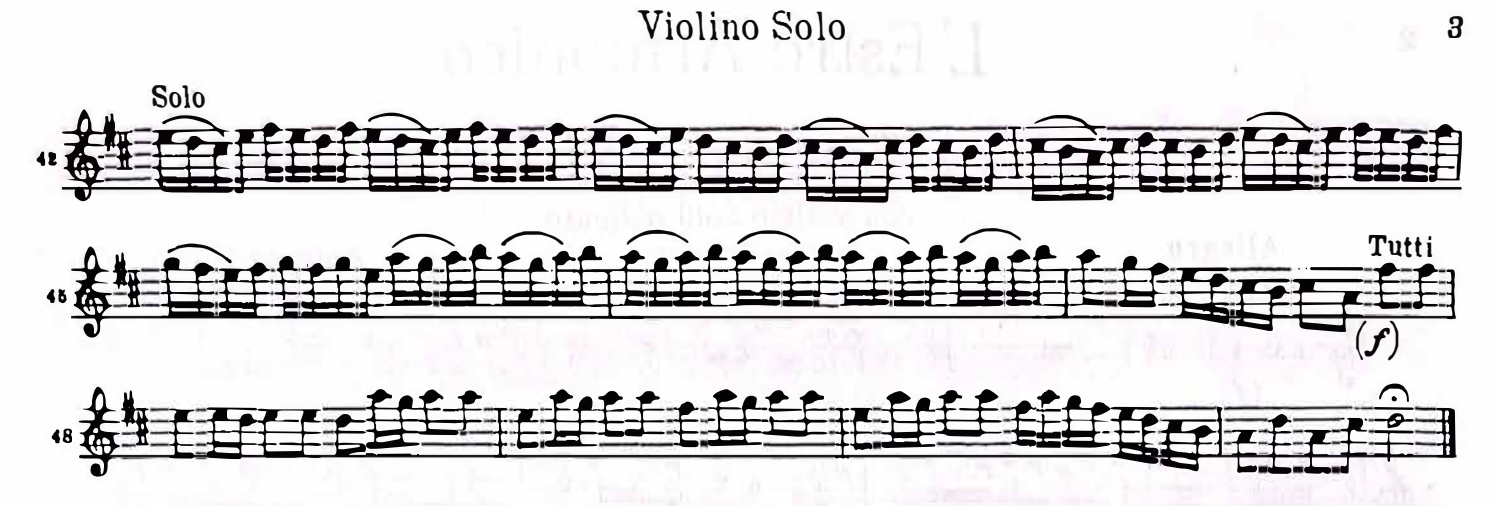